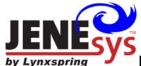

# VT7600 Series Programmable & Non-Programmable Thermostats For Commercial HVAC Applications

# LonWorks Integration Manual ITG-VT7600-LON-E01

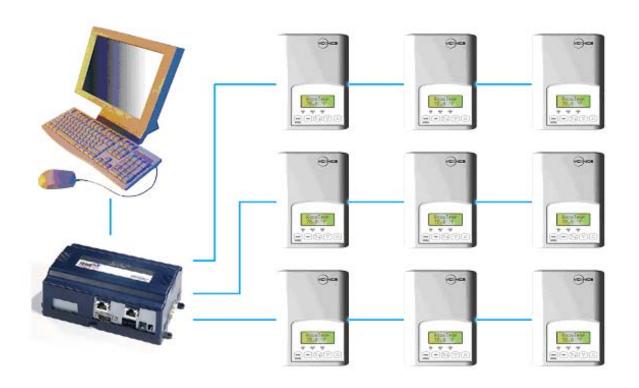

#### **Product Overview -**

The VT7600 PI thermostat family is specifically designed for single stage and multi-stage control of heating/cooling equipment such as rooftop and self-contained units. The product features an intuitive, menu-driven, backlit LCD display that walks users through the programming steps, making the process extremely simple. Accurate temperature control is achieved due to the product's PI time proportional control algorithm, which virtually eliminates temperature offset associated with traditional, differential-based thermostats.

All models contain two digital inputs, which can be set by the user to monitor filter status, activate a remote temporary occupancy switch, and/or used as a general purpose service indicator.

In addition, depending on the model, up to three remote sensors inputs are available.

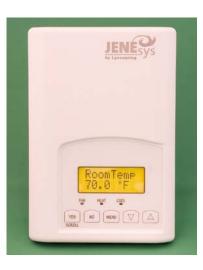

All programmable models contain a SPST auxiliary switch, which can be used to control lighting or disable the economizer function. For more advanced applications, an economizer control logic has been integrated onto the thermostat for use with proportional damper economizer actuators.

The additional following documentation is available on www.Lynxspring.com.

• Detailed information on the thermostat (VT76xxX1020), is available on document LIT-VT7600-E01.

#### Contents —

| Thermostat Objects                                 | 3  |
|----------------------------------------------------|----|
| SNVTs and SCPTs Table Per Model                    | 4  |
|                                                    | 7  |
| Input Network Variables (nvi's) Description        | •  |
| Output Network Variables (nvo's) Description       | 9  |
| Configuration Properties (nci's) Description       | 12 |
| Integration - Global Commands                      | 16 |
| Integration - Graphic User Interface (GUI) Objects | 16 |
| Integration - Configuration Objects                | 18 |
| Wiring Guide                                       | 18 |
| Overview                                           | 18 |
| Network Configuration                              | 18 |
| Maximum Number Of Devices                          | 19 |
| Maximum Cable Length                               | 20 |
| Repeaters                                          | 20 |
| Terminators                                        | 20 |
| Network Adapter                                    | 21 |
| External Interface File (XIF)                      | 21 |
| Application Binary File (APB)                      | 21 |
| Device Resource File (DRF)                         | 22 |
| Plug-Ins File                                      | 22 |
| Device Identification                              | 22 |
| Tips And Things You Need To Know                   | 23 |
| Troubleshooting Section                            | 24 |
| Document Control                                   | 24 |

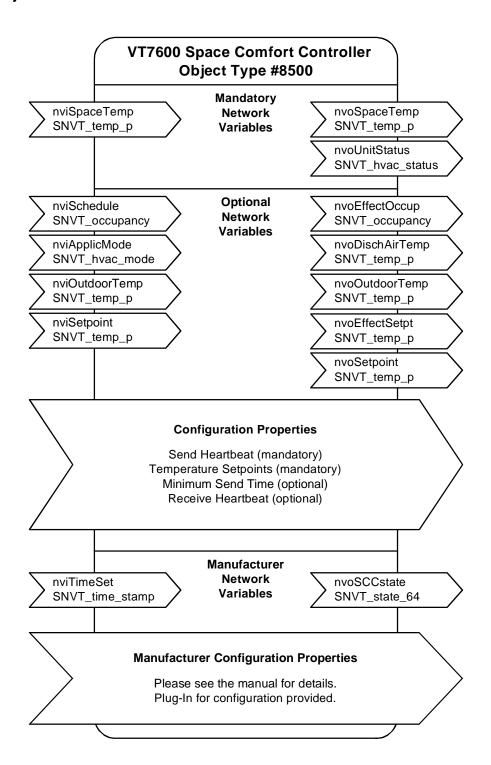

|     |     | Mandal Namelana                          |             |             |             |             |             |             |             |             |
|-----|-----|------------------------------------------|-------------|-------------|-------------|-------------|-------------|-------------|-------------|-------------|
|     |     | Model Number                             | T7656B1020E | T7605B1020E | T7652B1020E | T7600B1020E | L7652A1020E | T7600A1020E | T7652H1020E | T7600H1020E |
|     |     | Data (Name                               | T           | _           | L           | -           |             |             | L           |             |
| 9   | gns | Point Name                               |             |             |             |             |             |             |             |             |
|     |     | N/A Not Applicable on this model         |             | 1           |             |             | l           |             |             |             |
| 0   |     | nviSpaceTemp                             | Χ           | Х           | Χ           | Χ           | Х           | Χ           | Χ           | Х           |
| 1   |     | nviOutdoorTemp                           | Χ           | Χ           | Χ           | Χ           | Х           | Χ           | Χ           | Х           |
| 2   |     | nviOccManCmd                             | Χ           | Χ           | Χ           | Χ           | Х           | Χ           | Χ           | Χ           |
| 3   |     | nviApplicMode                            | Χ           | Χ           | Χ           | Χ           | Х           | Χ           | Χ           | Х           |
| 4   |     | nviSetpoint                              | Χ           | Χ           | Χ           | Χ           | Х           | Χ           | Χ           | Χ           |
| 5   |     | nviTimeSet                               | Χ           | N/A         | Χ           | N/A         | Х           | N/A         | Χ           | N/A         |
| 6   |     | nciDaySched[0]                           | Χ           | N/A         | Χ           | N/A         | Х           | N/A         | Χ           | N/A         |
| 7   |     | nciDaySched[1]                           | Χ           | N/A         | Χ           | N/A         | Х           | N/A         | Χ           | N/A         |
| 8   |     | nciDaySched[2]                           | Χ           | N/A         | Χ           | N/A         | Х           | N/A         | Χ           | N/A         |
| 9   |     | nciDaySched[3]                           | Χ           | N/A         | Χ           | N/A         | Х           | N/A         | Χ           | N/A         |
| 10  |     | nciDaySched[4]                           | Χ           | N/A         | Х           | N/A         | Х           | N/A         | Χ           | N/A         |
| 11  |     | nciDaySched[5]                           | Χ           | N/A         | Χ           | N/A         | Х           | N/A         | Χ           | N/A         |
| 12  |     | nciDaySched[6]                           | Χ           | N/A         | Х           | N/A         | Х           | N/A         | Χ           | N/A         |
| 13  |     | nciSetPts                                | Χ           | Χ           | Х           | X           | Х           | Χ           | Χ           | Χ           |
|     | 1   | occupied_cool                            | Х           | Х           | Х           | Х           | Х           | Х           | Х           | Х           |
|     | 3   | unoccupied_cool                          | Х           | Х           | Х           | Х           | Х           | Х           | Х           | Х           |
|     | 4   | occupied_heat                            | X           | X           | X           | X           | Х           | Х           | X           | Х           |
|     | 6   | unoccupied_heat                          | X           | Х           | Х           | Х           | Х           | Х           | Х           | Х           |
| 14  |     | nciGenOpt                                | X           | X           | X           | X           | X           | X           | X           | X           |
| • • | 1   | Temperature Units                        | X           | Х           | Х           | Х           | Х           | Х           | Х           | Х           |
|     | 2   | DI1 Configuration                        | X           | Х           | Х           | Х           | Х           | Х           | Х           | Х           |
|     | 3   | DI2 Configuration                        | X           | X           | Х           | X           | Х           | Х           | Х           | X           |
|     | 4   | Power-Up Delay                           | X           | Х           | Х           | X           | Х           | Х           | Х           | X           |
|     | 5   | Frost Protection                         | X           | X           | X           | X           | X           | Х           | X           | X           |
|     | 6   | Heat Maximum setpoint                    | X           | X           | X           | Х           | X           | Х           | Х           | X           |
|     | 7   | Cool Minimum setpoint                    | X           | Х           | Х           | X           | Х           | Х           | Х           | X           |
|     | 8   | Anticycle                                | X           | X           | X           | X           | X           | X           | X           | X           |
|     | 9   | Heating Stages Cycles Per Hour           | X           | X           | X           | X           | X           | X           | X           | X           |
|     | 10  | Cooling Stages Cycles Per Hour           | X           | X           | X           | X           | X           | X           | X           | X           |
|     | 11  | Deadband                                 | X           | X           | X           | X           | Х           | Х           | X           | Х           |
|     | 12  | Fan Control                              | X           | X           | X           | X           | X           | Х           | X           | X           |
|     | 13  | Fan Delay                                | X           | X           | X           | X           | X           | Х           | X           | X           |
|     | 14  | Temporay Occ Time                        | X           | X           | X           | X           | Х           | Х           | X           | X           |
|     | 15  | Calibration Room Sensor                  | X           | X           | X           | X           | X           | X           | X           | X           |
|     | 16  | Calibration Outdoor Sensor               | X           | X           | Х           | X           | Х           | Х           | Х           | X           |
|     | 17  | Outside Air Temperature Heating Lockout  | X           | X           | Х           | X           | Х           | Х           | X           | X           |
|     | 18  | Outside Air Temperature Cooling Lockout  | X           | X           | X           | X           | X           | Х           | X           | X           |
|     | 10  | Number of Events                         | X           | N/A         | X           | N/A         | X           | N/A         | X           | N/A         |
|     | 20  | Auxiliary Contact Configuration          | X           | X           | X           | X           | X           | X           | X           | X           |
|     | 21  | Progressive Recovery Enable              | X           | N/A         | X           | N/A         | X           | N/A         | X           | N/A         |
|     | 22  | Keypad Lockout Levels                    | X           | X           | X           | X           | X           | X           | X           | X           |
| Ь   |     | IV/To: Standard Nativers Veriables Types | ^           | _ ^         | _ ^         | _ ^         | ^_          | _ ^         | _ ^         | _ ^         |

<sup>1:</sup> SNVTs: Standard Network Variables Types
2: SCPTs: Standard Configuration Parameters Types

|    |     | Model Number                           | T7656B1020E | T7605B1020E | T7652B1020E | T7600B1020E | T7652A1020E | T7600A1020E | T7652H1020E | T7600H1020E |
|----|-----|----------------------------------------|-------------|-------------|-------------|-------------|-------------|-------------|-------------|-------------|
| No | Sub | Point Name                             |             |             |             |             |             |             |             |             |
|    |     | N/A Not Applicable on this model       |             |             |             |             |             |             |             |             |
| 15 |     | NciMultOpt (Generic format shown here) | Χ           | Χ           | Χ           | Χ           | N/A         | N/A         | Χ           | Χ           |
|    | 1   | opts_1.heating_stages                  | Х           | Х           | Х           | Х           | N/A         | N/A         | N/A         | N/A         |
|    | 2   | opts_1.rev_valve_cfg                   | N/A         | N/A         | N/A         | N/A         | N/A         | N/A         | Х           | Х           |
|    | 3   | cooling_or_heatpump_stages             | Х           | Х           | Х           | Х           | N/A         | N/A         | Х           | Х           |
|    | 4   | econo_min_pos                          | Х           | Х           | N/A         | N/A         | N/A         | N/A         | N/A         | N/A         |
|    | 5   | opts_2.econo_chng_sp                   | Х           | Х           | N/A         | N/A         | N/A         | N/A         | N/A         | N/A         |
|    | 6   | opts_2.high_balance_sp                 | N/A         | N/A         | N/A         | N/A         | N/A         | N/A         | Х           | Χ           |
|    | 7   | opts_3.mech_cool_enable                | х           | Х           | N/A         | N/A         | N/A         | N/A         | N/A         | N/A         |
|    | 8   | opts_3.mode                            | N/A         | N/A         | N/A         | N/A         | N/A         | N/A         | Х           | Х           |
|    | 9   | opts_4.mix_air_sp                      | Х           | Х           | N/A         | N/A         | N/A         | N/A         | N/A         | N/A         |
|    | 10  | opts 4.low balance sp                  | N/A         | N/A         | N/A         | N/A         | N/A         | N/A         | Х           | Х           |
|    | 11  | comp_aux_interlock                     | N/A         | N/A         | N/A         | N/A         | N/A         | N/A         | Х           | Х           |
| 16 |     | nciHvacType                            | Χ           | Χ           | Χ           | Χ           | Χ           | Χ           | Χ           | Χ           |
| 17 |     | nciSccModel                            | Χ           | Х           | Χ           | Х           | Χ           | Х           | Х           | Χ           |
|    | 1   | Thermostat Model                       | Х           | Х           | Х           | Х           | Х           | Х           | Х           | Х           |
|    | 2   | Software Version                       | Х           | Х           | Х           | Х           | Х           | Х           | Х           | Х           |
| 18 |     | nvoSpaceTemp                           | Х           | Х           | Х           | Х           | Х           | Х           | Х           | Χ           |
| 19 |     | nvoUnitStatus                          | Χ           | Х           | Х           | Х           | Х           | Х           | Х           | Χ           |
|    | 1   | mode                                   | Х           | Х           | Х           | Х           | Х           | х           | Х           | Х           |
|    | 2   | heat_output_primary                    | Х           | Х           | Х           | Х           | Х           | Х           | Х           | Х           |
|    | 3   | heat_output_secondary                  | N/A         | N/A         | N/A         | N/A         | N/A         | N/A         | Х           | Х           |
|    | 4   | cool_output                            | Х           | Х           | Х           | Х           | Х           | Х           | Х           | Х           |
|    | 5   | econo_output                           | Х           | Х           | N/A         | N/A         | N/A         | N/A         | N/A         | N/A         |
|    | 6   | Fan_output                             | Х           | Х           | Х           | Х           | Х           | Х           | Х           | Х           |
|    | 7   | in_alarm                               | Х           | Х           | Х           | Х           | Х           | Х           | Х           | Х           |
| 20 |     | nvoOutdoorTemp                         | X           | X           | X           | X           | X           | X           | X           | X           |
| 21 |     | nvoDischAirTemp                        | X           | X           | X           | X           | X           | X           | X           | X           |
| 22 |     | nvoEffectOccup                         | X           | X           | X           | X           | X           | X           | X           | X           |
| 23 |     | nvoSccStatus                           | Х           | Х           | Х           | Х           | Х           | Х           | Х           | Χ           |
|    | 2   | Fan                                    | Х           | X           | X           | Х           | X           | Х           | X           | X           |
|    | 3   | Cooling Stage 1                        | Х           | Х           | Х           | Х           | Х           | Х           | Х           | Х           |
|    | 4   | Cooling Stage 2                        | Х           | Х           | Х           | Х           | N/A         | N/A         | Х           | Х           |
|    | 5   | Auxiliary Contact                      |             | Х           | Х           | Х           | Х           | Х           | Х           | Х           |
|    | 6   | Heating Stage 1                        |             | Х           | Х           | Х           | Х           | Х           | Х           | Х           |
|    | 7   | Heating Stage 2 / O/B reversing valve  | X           | Х           | Х           | Х           | Х           | Х           | Х           | Х           |
|    | 9   | Service Alarm                          | Х           | Х           | Х           | Х           | Х           | Х           | Х           | Х           |
|    | 10  | Filter Alarm                           | X           | Х           | X           | Х           | X           | Х           | X           | Х           |
|    | 13  | DI2 Status                             | X           | Х           | Х           | Х           | Х           | Х           | X           | X           |
|    | 14  | DI1 Status                             | X           | Х           | X           | Х           | X           | Х           | X           | Х           |
|    | 16  | Set Clock Alarm                        | Х           | N/A         | X           | N/A         | X           | N/A         | X           | N/A         |
|    | 17  | Frost Protection Alarm                 | X           | Х           | X           | X           | X           | X           | X           | X           |
|    |     | 1                                      |             |             |             |             |             |             |             |             |

|        |         | Model Number                     | T7656B1020E | T7605B1020E | T7652B1020E | T7600B1020E | T7652A1020E | T7600A1020E | T7652H1020E | T7600H1020E |
|--------|---------|----------------------------------|-------------|-------------|-------------|-------------|-------------|-------------|-------------|-------------|
| 8<br>0 | Su<br>h | Point Name                       |             |             |             |             |             |             |             |             |
|        |         | N/A Not Applicable on this model |             |             |             |             |             |             |             |             |
| 24     |         | nvoEffectSetpt                   | Χ           | Χ           | Χ           | Χ           | Χ           | Χ           | Χ           | Χ           |
| 25     |         | nvoSetpoint                      | Χ           | Χ           | Χ           | Χ           | Χ           | Χ           | Χ           | Χ           |
| 26     |         | nciSndHrtBt                      | Χ           | Χ           | Χ           | Χ           | Χ           | Χ           | Χ           | Χ           |
| 27     |         | nciMinOutTm                      | Χ           | Χ           | Χ           | Χ           | Χ           | Χ           | Χ           | Χ           |
| 28     |         | nciRcvHrtBt                      | Χ           | Χ           | Χ           | Χ           | Χ           | Χ           | Χ           | Χ           |
| 29     |         | nciMajVer                        | Χ           | Χ           | Χ           | Χ           | Χ           | Χ           | Χ           | Χ           |
| 30     |         | nciMinVer                        | Χ           | Χ           | Χ           | Χ           | Χ           | Χ           | Χ           | Χ           |
| 31     |         | nciLocation                      | Χ           | Χ           | Χ           | Χ           | Χ           | Χ           | Χ           | Χ           |

| Parameter                  | Variable Name                                    | Function                                                                                                    |
|----------------------------|--------------------------------------------------|----------------------------------------------------------------------------------------------------|
| Room<br>Temperature        | network input<br>SNVT_temp_p<br>nviSpaceTemp     | <ul> <li>This input network variable provides a network remote temperature value to the thermostat. When linked of written to, the internal temperature reading (internal sensor) is no longer used.</li> <li>Valid Range: 40 to 122°F (-40 to 50°C)</li> <li>Default Null (release) Value: 621.81°F (327.67°C or 0x7FFF)</li> <li>This network variable is subject to the Receive HeartBeat Time, nviRcvHrtBt.</li> </ul>                                                                                                    |
| Outdoor Air<br>Temperature | network input<br>SNVT_temp_p<br>nviOutdoorTemp   | <ul> <li>This input network variable provides outdoor air temperature information to the thermostat from a network value temperature value. The device will automatically display the value on its display when linked.</li> <li>Valid Range: 40 to 122°F (-40 to 50°C)</li> <li>Default Null (release) Value: 621.81°F (327.67°C or 0x7FFF)</li> </ul>                                                                                                    |
| Occupancy                  | network input<br>SNVT_occupancy<br>nviOccManCmd  | <ul> <li>This input network variable is used to command the Space Comfort Controller into different occupancy modes. It is typically set by a supervisory node to manually control occupancy modes, ot to override the scheduled occupancy.</li> <li>Default Null Value: OC_NUL = 0xFF</li> <li>Valid Range:         <ul> <li>0 = OC_OCCUPIED</li> <li>1 = OC_UNOCCUPIED</li> <li>2 = OC_BYPASS - Not Used</li> <li>3 = OC_STANDY - Not Used</li> <li>0xFF = OC_NUL (Release to internal schedule)</li> </ul> </li> </ul>                                                                                                    |
| System<br>Mode             | network input<br>SNVT_hvac_mode<br>nviApplicMode | <ul> <li>This network variable input is used to coordinate the Space Comfort Controller with any node that may need to control the heat/cool changeover of the unit.</li> <li>Default Null Value: HVAC_AUTO.</li> <li>This network variable is subject to the receive heartbeat time, nciRcvHrtBt</li> <li>Valid Range:         <ul> <li>0 = HVAC_AUTO</li> <li>1 = HVAC_HEAT</li> <li>2 = HVAC_MRNG_WRMUP - Not Used</li> <li>3 = HVAC_COOL</li> <li>4 = HVAC_NIGHT_PURGE - Not Used</li> <li>5 = HVAC_PRE_COOL - Not Used</li> <li>6 = HVAC_OFF</li> <li>7 = HVAC_TEST - Not Used</li> <li>8 = HVAC_EMERG_HEAT - Not Used</li> <li>12 = HVAC_MAX_HEAT - Not Used</li> <li>13 = HVAC_ECONOMY - Not Used</li> <li>14 = HVAC_DEHUMID - Not Used</li> <li>15 = HVAC_CALIBRATE - Not Used</li> <li>0xFF = HVAC_NUL - Not Used</li> </ul> </li> </ul> |

| Parameter                            | Variable Name                                  | Funct                                                                                                    | ion |                                             |                                                   |  |  |  |  |
|--------------------------------------|------------------------------------------------|----------------------------------------------------------------------------------------------------|-----|---------------------------------------------|---------------------------------------------------|--|--|--|--|
| Occupied<br>Cool & Heat<br>Setpoints | network Input<br>SNVT_temp_p<br>nviSetpoint    | <ul> <li>This input network variable is used to allow the temperature setpoints for the occupied and standby modes to be changed via the network. (Note: the unoccupied setpoints are not changed)</li> <li>Valid Range: Occ Cool Setpoint 54 to 100°F (12 to 37.5°C)         Occ Heat Setpoint 40 to 90°F (4.5 to 32°C)</li> <li>Default Null Value: 621.81°F (327.67°C or 0x7FFF)         Occ Cool Setpoint         Occ Heat Setpoint         Occ Heat Setpoint         Standby Cool Setpoint - Not Used         Standby Heat Setpoint - Not Used</li> </ul> |     |                                             |                                                   |  |  |  |  |
| Date and time                        | network input<br>SNVT_time_stamp<br>nviTimeSet | > Th<br>Sp                                                                                                    |     | vork variable is used to set<br>Controller. | the time and date of the  Default Value 0 0 0 0 0 |  |  |  |  |

# **Output Network Variables (nvo's) Description**

All output network variables will be updated no faster than the Minimum Send Time (nciMinOutTm) configuration value.

An output network variable will be transmitted immediately when its value has changed significantly (manufacturer's defined). Additionally, this variable will also be transmitted as a heartbeat output on a regular basis as dictated by the Maximum Send Time (nciSndHrtBt) configuration value.

| Parameter              | Variable Name                                       | Func                 | tion                                                                                                    |                                                                                                    |  |  |  |  |  |
|------------------------|-----------------------------------------------------|----------------------|----------------------------------------------------------------------------------------------------|----------------------------------------------------------------------------------------------------|--|--|--|--|--|
| Room<br>Temperature    | network output<br>SNVT_temp_p<br>nvoSpaceTemp       | s<br>u<br>> V<br>> T | space temperature sensor that the Space Comfort Controller is using for control. This output echoes the value of the input.  Valid Range: -40 to 122°F (-40 to 50°C)  The value 621.07°F (327.67°C or 0x7FFF) will be sent as an invalid value in case of a sensor failure. |                                                                                                    |  |  |  |  |  |
| Unit Status            | network output<br>SNVT_hvac_status<br>nvoUnitStatus | > T                  | his output networ Comfort Controller capacity of heating larms are present Name                                                                                                    | k variable is available to report the Space status. It combines the operating mode, the gand cooling used and an indication if any tin the object.    Valid Value                                                             |  |  |  |  |  |
|                        |                                                     |                      | mode                                                                                                    | HVAC_HEAT HVAC_MRNG_WRMUP - Not Used HVAC_COOL HVAC_NIGHT_PURGE - Not Used HVAC_PRE_COOL - Not Used HVAC_HVAC_OFF HVAC_HVAC_TEST - Not Used HVAC_HVAC_EMERG_HEAT - Not Used HVAC_FAN_ONLY - Not Used HVAC_MAX_HEAT - Not Used |  |  |  |  |  |
|                        |                                                     | 02:<br>03<br>04      | heat_output_<br>primary<br>heat_output_<br>secondary<br>cool_output:                                                                                                    | 0-100%, 0x7FFF (Invalid)  0-100%, 0x7FFF (Invalid)  0-100%, 0x7FFF (Invalid)                                                                                                    |  |  |  |  |  |
|                        |                                                     | 05<br>06<br>07       | econ_output<br>fan_output<br>In_alarm                                                                                                    | 0-100%, 0x7FFF (Invalid) 0-100%, 0x7FFF (Invalid) 0 (No alarms) 1 (Alarm On) 0x7FF (Alarming disabled) – <b>Not Used</b>                                                                                                    |  |  |  |  |  |
| Outdoor<br>Temperature | network output<br>SNVT_temp_p<br>nvoOutdoorTemp     | > \<br>> \<br>> T    | k variable is used to monitor the outdoor air o 122°F (-40 to 50°C) F (327.67°C or 0x7FFF) will be sent as an se of a sensor failure.                                                                                                    |                                                                                                    |  |  |  |  |  |

| Parameter               | Variable Name                                       | Fund                                                                                                    | ction                                 |                                    |                   |  |  |  |  |
|-------------------------|-----------------------------------------------------|----------------------------------------------------------------------------------------------------|---------------------------------------|------------------------------------|-------------------|--|--|--|--|
| Supply<br>Temperature   | network output<br>SNVT_temp_p<br>nvoDischAirTemp    | <ul> <li>This output network variable is used to monitor the temperature of the air that leaves the Space Comfort Controller NOTE: UI3 needs to be configured to (SS) Supply air sensor monitoring</li> <li>Valid Range: -40 to 122°F (-40 to 50°C)</li> <li>The value 621.81°F (327.67°C or 0x7FFF)will be sent as an invalid value in case of a sensor failure.</li> </ul>                                                                                                    |                                       |                                    |                   |  |  |  |  |
| Occupancy               | network output<br>SNVT_occupancy<br>nvoEffectOccup  | <ul> <li>This output network variable is used to indicate the actual occupancy mode of the unit. This information is typically reported to a supervisory controller or provided to another Space Comfor Controller to coordinate the operation of multiple units</li> <li>Valid Range:         <ul> <li>0 = OC_OCCUPIED</li> <li>1 = OC_UNOCCUPIED</li> <li>2 = OC_BYPASS<sup>1</sup></li> <li>3 = OC_STANDBY - Not Used</li> </ul> </li> <li>NOTE: OC_BYPASS can be initiated by either nviOccManCmd or local input. NvoEffectOccup will only be in OC_BYPASS for the duration of the ToccTime (nciGenOpts), until reinitiated by either a</li> </ul> |                                       |                                    |                   |  |  |  |  |
|                         |                                                     |                                                                                                    |                                       | it or an update to nviO            |                   |  |  |  |  |
| Thermostat's I/O status | network output<br>UNVT_thermo_state<br>nvoSccStatus | <ul> <li>This network variable output is used to report the Space of Controller inputs' and outputs' status.</li> <li>Sub Name Valid value Default Value</li> </ul>                                                                                                    |                                       |                                    |                   |  |  |  |  |
|                         |                                                     | 01                                                                                                    | Reserved 1                            | Not Used                           | N/A               |  |  |  |  |
|                         |                                                     | 02                                                                                                    | Fan                                   | 0 = Off<br>1 = On                  | 0 = Off           |  |  |  |  |
|                         |                                                     | 03                                                                                                    | Cooling Stage 1                       | 0 = Off<br>1 = On                  | 0 = Off           |  |  |  |  |
|                         |                                                     | 04                                                                                                    | Cooling Stage 2                       | 0 = Off<br>1 = On                  | 0 = Off           |  |  |  |  |
|                         |                                                     | 05                                                                                                    | Auxiliary Contact                     | 0 = Off<br>1 = On                  | 0 = Off           |  |  |  |  |
|                         |                                                     | 06                                                                                                    | Heating Stage 1                       | 0 = Off<br>1 = On                  | 0 = Off           |  |  |  |  |
|                         |                                                     | 07                                                                                                    | Heating Stage 2 / O/B Reversing Valve | 0 = Off<br>1 = On                  | 0 = Off           |  |  |  |  |
|                         |                                                     | 08                                                                                                    | Reserved 2                            | Not Used                           | N/A               |  |  |  |  |
|                         |                                                     | 09                                                                                                    | Service Alarm                         | 0 = Off<br>1 = On                  | 0 = Off           |  |  |  |  |
|                         |                                                     | 10                                                                                                    | Filter Alarm                          | 0 = Off<br>1 = On                  | 0 = Off           |  |  |  |  |
|                         |                                                     | 11                                                                                                    | Reserved 3                            | Not Used                           | N/A               |  |  |  |  |
|                         |                                                     | 12                                                                                                    | Reserved 4                            | Not Used                           | N/A               |  |  |  |  |
|                         |                                                     | 13                                                                                                    | DI2 Status                            | 0 = Activated<br>1 = Not Activated | 1 = Not Activated |  |  |  |  |

| Parameter      | Variable Name     | Fund                                                     | tion                  |                          |                   |  |  |
|----------------|-------------------|----------------------------------------------------------|-----------------------|--------------------------|-------------------|--|--|
| Thermostat's   | network output    | Sub                                                      | Name                  | Valid value              | Default Value     |  |  |
| I/O status     | UNVT_thermo_state | 14                                                       | DI1 Status            | 0 = Activated            | 1 = Not Activated |  |  |
|                | nvoSccStatus      |                                                          |                       | 1 = Not Activated        |                   |  |  |
|                |                   | 15                                                       | Reserved 5            | Not Used                 | N/A               |  |  |
|                |                   | 16                                                       | Set Clock Alarm       | 0 = Off                  | 0 = Off           |  |  |
|                |                   |                                                          |                       | 1 = On                   |                   |  |  |
|                |                   | 17                                                       | Frost Protection      | 0 = Off                  | 0 = Off           |  |  |
|                |                   |                                                          | Alarm                 | 1 = On                   |                   |  |  |
|                |                   | 18                                                       | Reserved 6            | Not Used                 | N/A               |  |  |
|                |                   | 19                                                       | Reserved 7            | Not Used                 | N/A               |  |  |
|                |                   | 20                                                       | Reserved 8            | Not Used                 | N/A               |  |  |
|                |                   | 21                                                       | Reserved 9            | Not Used                 | N/A               |  |  |
|                |                   | 22                                                       | Reserved 10           | Not Used                 | N/A               |  |  |
| Setpoint       | network output    |                                                          |                       | ariable is used to moni  |                   |  |  |
|                | SNVT_temp_p       |                                                          |                       | which may depend on      |                   |  |  |
|                | nvoEffectSetpt    |                                                          |                       | etpoint and any local s  |                   |  |  |
|                |                   |                                                          |                       | cupancy state is unocc   |                   |  |  |
|                |                   |                                                          |                       | , the effective setpoint |                   |  |  |
|                |                   | the unoccupied heating setpoint defined in nciSetpoints. |                       |                          |                   |  |  |
|                |                   | > Valid Range: -40 to 100°F (-40 to 37.5°C)              |                       |                          |                   |  |  |
| Local setpoint | •                 |                                                          |                       | ariable is used to moni  | tor the space     |  |  |
| output         | SNVT_temp_p       | temperature setpoint                                     |                       |                          |                   |  |  |
|                | nvoSetPoint       | > \                                                      | ∕alid Range : 40°F to | 100°F (4.5°C to 37.5°C   | J)                |  |  |

# Configuration properties (nci's) Description

| Parameter                         | Variable Name                                                                | Func             | tion                                                                                                    |                                                                                                    |                                   |         |                                              |  |  |
|-----------------------------------|------------------------------------------------------------------------------|------------------|----------------------------------------------------------------------------------------------------|----------------------------------------------------------------------------------------------------|-----------------------------------|---------|----------------------------------------------|--|--|
| Parameter<br>Schedule             | Variable Name network input config UNVT_day_sched nciDay_Sched[x] x = 0 to 6 | > T ttl nn > 2 v | This configuration propose week (from Monday ci is linked with the note or 4 events can enter ariable.  Starting and ending time qual to 1439 minutes (alid Range: 0 to 1439)  Personal Values:  Name  occupied_event_1  unoccupied_event_3 | Default Value 0 1439 0 1439                                                                                                   |                                   |         | o day 6). This<br>_events<br>.i. 11:59 pm is |  |  |
| Temperature<br>Setpoints          | network input config<br>SNVT_temp_setpt<br>nciSetPts                         | > T              | etpoints for various he<br>he stand-by setpoints                                                                                                    | erty defines the space ten<br>at, cool and occupancy m<br>can be modified but are n<br>t support Stand-By occup<br>It values: |                                   |         | des.<br>t used by the                        |  |  |
|                                   |                                                                              | 01               | occupied_cool                                                                                                    | 54 to 10<br>(12 to 3                                                                                                    | 00°F                              | 75°F (2 | 24°C)                                        |  |  |
|                                   |                                                                              | 02               | standby_cool                                                                                                    | Not Us                                                                                                    |                                   | Not Us  | sed                                          |  |  |
|                                   |                                                                              | 03               | unoccupied_cool                                                                                                    | 54 to 10<br>(12 to 3                                                                                                    | 00°F                              |         | 26.5°C)                                      |  |  |
|                                   |                                                                              | 04               | occupied_heat                                                                                                    | 40 to 90<br>(4.5 to 3                                                                                                    |                                   | 72°F (2 | 2°F (22°C)                                   |  |  |
|                                   |                                                                              | 05               | standby_heat                                                                                                    | Not Us                                                                                                    | ed                                | Not Us  | Used                                         |  |  |
|                                   |                                                                              | 06               | unoccupied_heat                                                                                                    | 40 to 90<br>(4.5 to 3                                                                                                    | 32°C)                             | ,       | (16.5°C)                                     |  |  |
| Thermostat's common configuration | UNVT_gen_opts<br>nciGenOpt                                                   | С                | his configuration prop<br>onfiguration paramete<br>alid Range and Defau                                                                                                    | ers and th                                                                                                    | eir settings                      |         | s common                                     |  |  |
| parameters                        |                                                                              | Sub              | Name                                                                                                    | Valid R                                                                                                    |                                   |         | Default value                                |  |  |
| network input config              |                                                                              | 01               | Temperature Units                                                                                                    | 0 = Cel                                                                                                    |                                   |         | 1 = Fahrenheit                               |  |  |
|                                   |                                                                              | 02               | DI1 Configuration                                                                                                    |                                                                                                    | n NSB<br>tion NO<br>tion NC       |         | 0 = None                                     |  |  |
|                                   |                                                                              | 03               | DI2 Configuration                                                                                                    | 0 = Nor<br>1 = Rer                                                                                                    | ne<br>m NSB<br>tion NO<br>tion NC |         | 0 = None                                     |  |  |
|                                   |                                                                              | 04               | Power-Up Delay                                                                                                    | 10 to 12                                                                                                    | 20 sec.                           |         | 10 sec.                                      |  |  |
|                                   |                                                                              | 05               | Frost Protection                                                                                                    | 0 = Off<br>1 = On                                                                                                    |                                   |         | 0 = Off                                      |  |  |
|                                   |                                                                              | 06               | Heating Maximum<br>Setpoint                                                                                                    | 40 to 90                                                                                                    | 0°F (4.5 to                       | 32°C)   | 90°F                                         |  |  |

| Parameter                                                  | Variable Name             | Func                                    | tion                                                                                                    |                                                  |               |  |  |  |
|------------------------------------------------------------|---------------------------|-----------------------------------------|----------------------------------------------------------------------------------------------------|--------------------------------------------------|---------------|--|--|--|
| Thermostat's                                               | UNVT_gen_opts             | Sub                                     | Name                                                                                                    | Valid Range                                      | Default value |  |  |  |
| common                                                     | nciGenOpt                 | 07                                      | Cooling Minimum                                                                                                    | 54 to 100°F                                      | 54°F          |  |  |  |
| configuration                                              |                           |                                         | Setpoint                                                                                                    | (12 to 37.5°C)                                   |               |  |  |  |
| parameters                                                 |                           | 08                                      | Anticycle                                                                                                    | 0, 1, 2, 3, 4, or 5 minutes                      | 2 minutes     |  |  |  |
| network input config                                       |                           | 09                                      | Heating Stages Cycles<br>Per Hour                                                                                                    | 3, 4, 5, 6, 7 or 8 CPH                           | 4 CPH         |  |  |  |
|                                                            |                           | 10                                      | Cooling Stages<br>Cycles Per Hour                                                                                                    | 3 or 4 CPH                                       | 4 CPH         |  |  |  |
|                                                            |                           | 11                                      | Deadband                                                                                                    | 2 to 5°F with 0.5 increments (1 to 2.5°C)        | 2°F           |  |  |  |
|                                                            |                           | 12                                      | Fan Control                                                                                                    | 0 = Off<br>1 = On                                | 1 = On        |  |  |  |
|                                                            |                           | 13                                      | Fan Delay                                                                                                    | 0 = Off<br>1 = On                                | 0 = Off       |  |  |  |
|                                                            |                           | 14                                      | Temporary Occ Time                                                                                                    | 0, 1, 2, 3 to 12 hours                           | 3 hours       |  |  |  |
|                                                            |                           | 15                                      | Calibration Room<br>Sensor                                                                                                    | ±5°F (±2.5°C)                                    | 0°F           |  |  |  |
|                                                            |                           | 16                                      | Calibration Outdoor<br>Sensor                                                                                                    | ±5°F (±2.5°C)                                    | 0°F           |  |  |  |
|                                                            |                           |                                         | -15 to 120°F (-26 to 49°C)                                                                                                    | 120°F                                            |               |  |  |  |
|                                                            |                           | 18                                      | Outdoor Air<br>Temperature Cooling<br>Lockout                                                                                                    | -40 to 95°F (-40 to 35°C)                        | -40°F         |  |  |  |
|                                                            |                           | 19                                      | Number of Events                                                                                                    | 2 or 4                                           | 2             |  |  |  |
|                                                            |                           | 20                                      | Auxiliary Contact Configuration                                                                                                    | 0 = NORMALLY_OPEN<br>1 = NORMALLY_CLOSE          | 0             |  |  |  |
|                                                            |                           | 21                                      | Progressive Recovery Enable                                                                                                    | 0 = Off<br>1 = Active                            | 0 = Off       |  |  |  |
|                                                            |                           | 22                                      | Keypad Lockout<br>Levels                                                                                                    | 0 = No_Lockout<br>1 = Level_1<br>2 = Level_2     | No_Lockout    |  |  |  |
| Thermostat's configuration parameters network input config | UNVT_mult_opts nciMultOpt | a d d d d d d d d d d d d d d d d d d d | and their settings. These parameters may not be accessible depending on the thermostat model being monitored.  NOTE: nciMultOpt may have 3 different formats: the generic format (for any models), the heat pump format (for heat pump models) and the roof top format (for a roof top models). Lynxspring strongly recommend selecting either the heat pump or the roof top format depending on the model being commissioned and not to use the generic format file  Valid Range and Default values:  Seneric Format file  JNVT_multi_opts#US or UNVT_multi_opts#SI)  ub Name  Valid Range  Default value |                                                  |               |  |  |  |
|                                                            |                           | 2                                       | opts_1.rev_valve_cfg                                                                                                    | 2 = Normally Cool<br>1 = 1 Stage<br>2 = 2 Stages | 2             |  |  |  |
|                                                            |                           | 3                                       | cooling_or_heatpump_<br>stages                                                                                                    | Š                                                | 2             |  |  |  |

| Parameter                        | Variable Name                                                                              | Fund                                                      | ction                                                      | tion                |                            |                          |               |                   |  |  |  |
|----------------------------------|--------------------------------------------------------------------------------------------|-----------------------------------------------------------|------------------------------------------------------------|---------------------|----------------------------|--------------------------|---------------|-------------------|--|--|--|
| Thermostat's configuration       | UNVT_mult_opts<br>nciMultOpt                                                               | Sub                                                       | Name                                                       |                     | Valid Ran                  | ge                       |               | Default<br>value  |  |  |  |
| parameters                       |                                                                                            | 4                                                         | econo_min_pos                                              |                     | 0 to 100%                  | )                        |               | 0%                |  |  |  |
| network input                    |                                                                                            | 5                                                         | opts_2.econo_chng_sp 14 to                                 |                     |                            | (-10 to 21°              | Č()           | 55°F              |  |  |  |
| config                           |                                                                                            | 6                                                         | opts_2.high_balance                                        | _sp                 | 34 to 90°F                 | (1 to 32°C               | )             | 90°F              |  |  |  |
|                                  |                                                                                            | 7                                                         | opts_3.mech_cool_<br>enable                                |                     | 0 = Off<br>1 = On          |                          |               | 0 = Off           |  |  |  |
|                                  |                                                                                            | 8                                                         | opts_3.mode                                                |                     | 0 = Comfo                  | ort                      |               | 0 =               |  |  |  |
|                                  |                                                                                            |                                                           | 1 = E                                                      |                     | 1 = Econo                  | my                       |               | Comfort           |  |  |  |
|                                  |                                                                                            | 9                                                         | opts_4.mix_air_sp                                          |                     |                            | (10 to 32°               | ,             | 50°F              |  |  |  |
|                                  |                                                                                            | 10                                                        | opts_4.low_balance_                                        | sp                  |                            | F(-40 to -1°             | °C)           | -12°F             |  |  |  |
|                                  |                                                                                            | 11                                                        | comp_aux_interlock                                         |                     | 0 = Off<br>1 = On          |                          |               | 0                 |  |  |  |
|                                  |                                                                                            |                                                           | Heat Pump Format file (UNVT_hp_opts#US or UNVT_hp_opts#SI) |                     |                            |                          |               |                   |  |  |  |
|                                  |                                                                                            | Sub                                                       | Name                                                       |                     | d Range                    | •                        | De            | efault value      |  |  |  |
|                                  |                                                                                            | 01                                                        | opts1.rev_valve_cfg                                        |                     | Normally H<br>Normally C   |                          | 2             |                   |  |  |  |
|                                  |                                                                                            | 02                                                        | heatpump_                                                  | 1 =                 | 1 Stage                    | ,001                     | 2             |                   |  |  |  |
|                                  |                                                                                            |                                                           | stages                                                     |                     | 2 Stages                   |                          |               |                   |  |  |  |
|                                  |                                                                                            | 03                                                        | Not_Used                                                   |                     | _Used                      | 2222)                    |               | ot_Used           |  |  |  |
|                                  |                                                                                            | 04                                                        | high_balance_sp                                            |                     | o 90°F (1 to               | o 32°C)                  |               | )°F               |  |  |  |
|                                  |                                                                                            | 05                                                        | mode                                                       |                     | 0 = Comfort<br>1 = Economy |                          | 0 = Comfort   |                   |  |  |  |
|                                  |                                                                                            | 06                                                        | low_balance_sp                                             | -40                 | -40 to 30°F(-40 to −1°C)   |                          |               | 2°F               |  |  |  |
|                                  |                                                                                            | 07                                                        | comp_aux_nterlock                                          | 0 =                 |                            |                          | 0             |                   |  |  |  |
|                                  |                                                                                            | Roof Top Format file (UNVT_rt_opts#US or UNVT_rt_opts#SI) |                                                            |                     |                            |                          |               |                   |  |  |  |
|                                  |                                                                                            | Sub                                                       | Name                                                       |                     | lid Range                  |                          | Default value |                   |  |  |  |
|                                  |                                                                                            | 01                                                        | heating_stages                                             |                     |                            |                          | 2             |                   |  |  |  |
|                                  |                                                                                            | 02                                                        | cooling_stages                                             | 1 =                 | = 1 Stage                  |                          | 2             |                   |  |  |  |
|                                  |                                                                                            | 03                                                        | econo_min_pos                                              |                     | = 2 Stages<br>to 100%      |                          | 0%            | <u></u>           |  |  |  |
|                                  |                                                                                            | 04                                                        | econo_chng_sp                                              |                     |                            | 10 to 21°C)              |               |                   |  |  |  |
|                                  |                                                                                            | 05                                                        | mec_cool_enabled                                           | _                   | = Off                      | 10 10 21 0)              | 0             |                   |  |  |  |
|                                  |                                                                                            |                                                           | 11100_0001_01100100                                        |                     | = On                       |                          | Ü             |                   |  |  |  |
|                                  |                                                                                            | 06                                                        | mix_air_sp                                                 |                     | to 90°F (1<br>°C)          | 0 to                     | 50            | °F                |  |  |  |
|                                  |                                                                                            | 07                                                        | Unused                                                     |                     | ,                          |                          |               |                   |  |  |  |
| HVAC Unit-<br>Type<br>Identifier | network input config<br>SNVT_hvac_type<br>nciHvacType                                      | b                                                         | his configuration propertion monitored.  /alid Range:      | erty h              | elps the us                | er identify t            | he t          | type of equipment |  |  |  |
| -                                | 71.                                                                                        | Value                                                     |                                                            |                     |                            | Name                     |               |                   |  |  |  |
|                                  |                                                                                            | 0                                                         | HVT_GENERIC - N                                            | Not U               | sed                        | Generic                  |               |                   |  |  |  |
|                                  |                                                                                            | 1                                                         | HVT_FAN_COIL                                               |                     |                            | Fan Coil                 |               |                   |  |  |  |
|                                  | 3 HVT_HEAT_PUMP Heat Po                                                                    |                                                           |                                                            |                     | olume Terminal             |                          |               |                   |  |  |  |
|                                  |                                                                                            |                                                           | Heat Pum                                                   |                     |                            |                          |               |                   |  |  |  |
|                                  |                                                                                            | 4                                                         |                                                            |                     |                            | Rooftop U<br>Unit Ventil |               | r                 |  |  |  |
|                                  | 5 HVT_UNIT_VENT – <b>Not Used</b> Unit Ventil 6 HVT_CHIL_CEIL – <b>Not Used</b> Chilled Ce |                                                           |                                                            |                     |                            |                          |               |                   |  |  |  |
|                                  |                                                                                            | 7                                                         | HVT RADIATOR                                               |                     | - 504                      | Radiator                 | 1             | 9                 |  |  |  |
|                                  |                                                                                            | 8                                                         | HVT_AHU – Not Us                                           |                     |                            | Air Handlir              |               |                   |  |  |  |
|                                  |                                                                                            | 9                                                         | HVT_SLF_CONT -                                             | Self-Contained Unit |                            |                          |               |                   |  |  |  |

| Parameter               | Variable Name                     | Function                                                                                                    |  |  |
|-------------------------|-----------------------------------|----------------------------------------------------------------------------------------------------|--|--|
| Thermostat's            | network input config              | This configuration property defines model number and software                                                                  |  |  |
| model number            |                                   | version of the thermostat                                                                                                    |  |  |
|                         | nciSccModel                       | ➤ Valid Range and Default values:                                                                                              |  |  |
|                         |                                   | Sub Name Valid Range Default value                                                                                             |  |  |
|                         |                                   | 01 Thermostat Model 11 = VT7600A1000E Depend on model                                                                          |  |  |
|                         |                                   | 12 = VT7600H1000E being used                                                                                                   |  |  |
|                         |                                   | 10 = VT7600B1000E<br>09 = VT7605B1000E                                                                                         |  |  |
|                         |                                   | 09 = V17605B1000E<br>02 = VT7652A1000E                                                                                         |  |  |
|                         |                                   | 06 = VT7652B1000E                                                                                                    |  |  |
|                         |                                   | 01 = VT7656B1000E                                                                                                    |  |  |
|                         |                                   | 04 = VT7652H1000E                                                                                                    |  |  |
|                         |                                   | 02 Software Version 0 0                                                                                                    |  |  |
| Maximum                 | network input config              | > This configuration property defines the maximum period of that                                                               |  |  |
| Send Time               | SNVT_time_sec                     | expires before the specified network variable outputs will automatically                                                       |  |  |
|                         | nciSendHrtBt                      | be updated                                                                                                    |  |  |
|                         |                                   | Valid Range: 0 sec. To 6553.4 sec Setting nciSendHrtBt to 0                                                                    |  |  |
|                         |                                   | disables the Send Heartbeat mechanism.                                                                                         |  |  |
|                         |                                   | Default Null Value : 0.0 sec (no automatic update)                                                                             |  |  |
| Minimum<br>Send Time    | network input config              | This configuration property defines the minimum period of time                                                                 |  |  |
| Sena Time               | SNVT_time_sec<br>nciMinOutTm      | between automatic network variable outputs transmissions.  Valid Range: 0 sec. to 6553.4 sec Setting nciRcvHrtBt to 0 disables |  |  |
|                         | nchimoutini                       | the Minimum Send Time mechanism.                                                                                               |  |  |
|                         |                                   | Default Null Value : 0.0 sec (no minimum send time)                                                                            |  |  |
| Minimum                 | network input config              | This configuration property is used to control the maximum time that                                                           |  |  |
| Receive                 | SNVT time sec                     | elapses after the last update to a specified network variable input                                                            |  |  |
| Time                    | nciRcvHrtBt                       | before the Space Comfort Controller starts to use its default values.                                                          |  |  |
|                         |                                   | Valid Range: 0 sec. to 6553.4 sec Setting nciRcvHrtBt to 0 disables                                                            |  |  |
|                         |                                   | the Receive Heartbeat mechanism.                                                                                               |  |  |
|                         |                                   | > Default Null Value : 0.0 sec (no failure detected)                                                                           |  |  |
| Hardware or             | network input config              | This configuration property defines the major module hardware and                                                              |  |  |
| Software                | SCPT_maj_ver                      | software revisions.                                                                                                    |  |  |
| revisions               | nciMajVer                         | ➤ Valid Range: 0 to 255                                                                                                    |  |  |
| Hardware or<br>Software | network input config SCPT_min_ver | This configuration property defines the minor module hardware and<br>software revisions.                                       |  |  |
| revisions               | nciMinVer                         | Software revisions.  ➤ Valid Range: 0 to 255                                                                                   |  |  |
| Location                | network input config              | <ul> <li>Valid Range: 0 to 255</li> <li>This configuration property can optionally be used to provide more</li> </ul>          |  |  |
| Label                   | SNVT_str_asc                      | descriptive physical location information than can be provided by the                                                          |  |  |
|                         | nciLocation                       | Neuron Chip's 6 byte location string. The location relates to the object                                                       |  |  |
|                         |                                   | and not to the node.                                                                                                    |  |  |
|                         |                                   | ➤ Valid Range: Any NULL terminated ASCII string of 31 bytes total length                                                       |  |  |

#### Integration - Global Commands

The following figure shows which objects from the thermostat can be monitored and commanded from the BAS front-end.

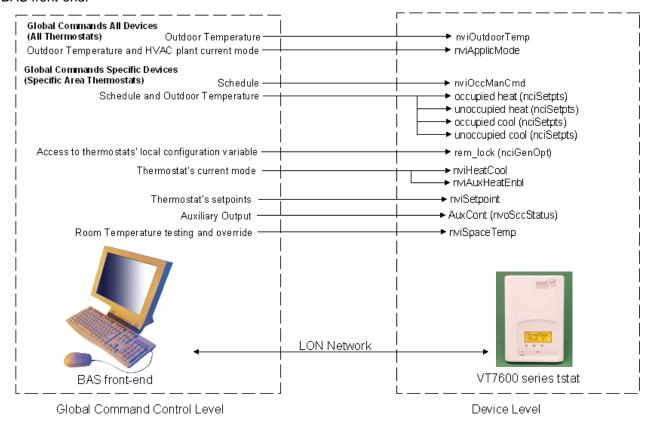

Figure 1: Global commands from a BAS front-end to a VT7600 series tstat

#### Integration - Graphic User Interface (GUI) Objects -

The following objects should be typically used in a GUI:

- nvoSpaceTemp
- occupied\_heat (nciSetpts);
- unoccupied\_heat (nciSetpts);
- occupied\_cool (nciSetpts);
- unoccupied\_cool (nciSetpts);
- nvoOutdoorTemp
- nvoDischAirTemp
- nvoEffectOccup
- heat\_output\_primary (nvoUnitStatus)
- cool\_output (nvoUnitStatus)
- fan (nvoSccStatus)
- cool\_1 (nvoSccStatus)
- cool\_2 (nvoSccStatus)
- heat 1 (nvoSccStatus)
- heat\_2 (nvoSccStatus)
- service alarm (nvoSccStatus)
- filter alarm (nvoSccStatus)
- d2\_direct (nvoSccStatus)
- d1\_direct (nvoSccStatus)
- frostpro alarm (nvoSccStatus)
- econ\_output (nvoUnitStatus)

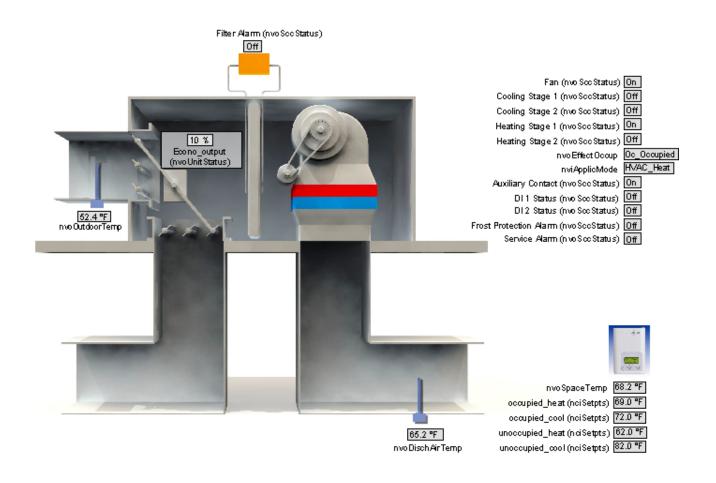

Figure 2: Graphical User Interface (GUI) example of a Roof Top Unit

#### Configuration Objects —

The following SNVT and UNVT should be typically used for configuration purposes:

- nciGenOpt;
- nciSetpoints;
- nciMultOpt;
- nviDaySchedule[0]
- nviDaySchedule[1]
- > nviDaySchedule[2]
- nviDaySchedule[3]
- nviDaySchedule[4]
- nviDaySchedule[5]
- nviDaySchedule[6]

# Wiring Guide ————

#### Overview

For clarity we will use the term "Device" to represent any product with an active Echelon network connection, including Lynxspring and non-Lynxspring controllers.

#### **Summary Specifications:**

| Parameter                                             | Details                                               |
|-------------------------------------------------------|-------------------------------------------------------|
| Network Wiring                                        | 24 to 16AWG, twisted pair                             |
| Maximum total wire length <sup>1</sup>                | 1600 feet (500 meters) in free topology               |
| Maximum device-to-device distance                     | 1600 feet (500 meters) in free topology               |
| Polarity                                              | Polarity insensitive                                  |
| Multi-drop                                            | Free Topology                                         |
| Termination for Free Topology Network Segment         | One RC network with Ra = $52.3\Omega \pm 1\%$ , 1/8W  |
| Termination for Doubly Terminated Bus Network Segment | Two RC network with Ra = $105\Omega \pm 1\%$ , $1/8W$ |
| Number of transceivers per segment                    | Up to 64                                              |
| Baud rate                                             | 78000 bits per second                                 |

Network segment length varies depending on wire type.

Table 1: Summary of Specifications for a Lynxspring LON Network

## Network Configuration —

The Echelon network is designed to support free topology wiring and will accommodate bus, star, loop or any of these topologies. Echelon devices can be located at any point along the network wiring.

Figures 3.1 to 3.5 present five different network topologies. The actual termination circuit will vary by application.

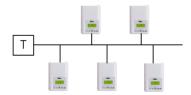

Figure 3.1 Singly Terminated Bus Topology

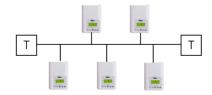

Figure 3.2 Doubly Terminated Bus Topology

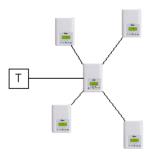

Figure 3.3 Star Topology

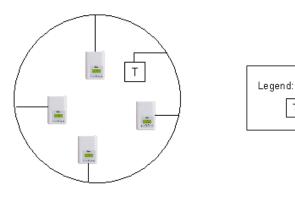

: Termination

Figure 3.4 Loop Topology

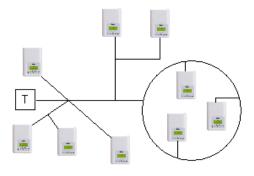

Figure 3.5 Mixed Topology

## **Maximum Number Of Devices**

Up to 64 transceivers are allowed per network segment. If your network requires more than 64 transceivers a repeater is then required to extend your network

#### **Maximum Cable Length**

The maximum length of a chain is related to its transmission speed. Using proper cable, Echelon supports a baud rate of 78 kilobits per second for distances up to 1600-ft (500 m) in free topology and 8800 ft (2700 m) in bus topology with double terminations.

If you require a maximum network length of more than 1600-ft (500 m) or 8800 ft (2700 m), then a repeater is required to extend the network.

#### Repeater

In the event that the limits on the number of transceivers or total wire distance are exceeded, a physical layer repeater can be added to interconnect two or more network segments. A repeater will double the overall channel capability, including node count and network extent, but not bandwidth. Note that only one physical layer repeater should be placed in series between any two nodes on a channel. If additional cabling or network bandwidth is required, then a LonWorks Router should be used in place of a repeater.

#### **Terminators**

Echelon network segments requires termination for proper data transmission performance. The type of terminator varies depending on whether shielded or unshielded cable is used. Free topology and Bus networks also differ in their termination requirements. The following sections describe the various terminators and terminations procedure.

#### Free Topology Network Segment

In a free topology segment, only one termination is required and may be placed anywhere on the free topology segment. There are two choices for the termination:

- 1. RC network with Ra =  $52\Omega \pm 1\%$ , 1/8W
- 2. LPI-10 Link Power Interface, with jumper at "1 CPLR" setting.

#### **Doubly Terminated Network Segment**

In a doubly terminated bus topology, two terminations are required, one at each en of the bus. There are two choices for each termination:

- 1. RC network with Ra =  $105\Omega \pm 1\%$ , 1/8W
- 2. LPI-10 Link Power Interface, with jumper at "2 CPLR" setting.

Only one LPI-10 interface is supported per segment. The other terminator must be an RC-type.

#### **Grounding Shielded Twisted Pair Cable**

When using Shielded Twisted Pair, terminate the twisted pair as listed in the previous section and ground the cable shield by using a capacitor, to tie the shield to earth ground, and a large-value resistor to bleed off any static charge on the shield. Tying the shield to earth ground through a capacitor will avoid DC and 50/60Hz ground paths from being formed through the shield. Typical values for resistor and capacitor are as follows:

Capacitor =  $0.1\mu F$ , 10%, Metalized Polyester,  $\geq$  100V Resistor =  $470k\Omega$ , 1/4W,  $\pm 5\%$ 

The cable shield should be grounded at least once per segment, and preferably at each node. Grounding the shield at every node will assist in suppressing 50/60Hz standing waves.

#### **Network Adapter**

Although network connections are polarity insensitive, it is good practice to keep polarity consistent throughout the entire site. Figure 4 shows a network connection example and the location of the Status LED. This Status LED may help to troubleshoot network problems.

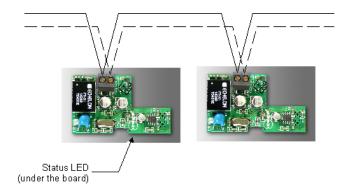

Figure 4: Network connections and location of the Status LED on a LON module

Table 2 shows the different possibilities with the Status LED behavior of the LON module.

| Condition of the Status LED |                             | Explanation                                                                                                    |
|-----------------------------|-----------------------------|----------------------------------------------------------------------------------------------------|
| >                           | Continuously ON             | The device has no application loaded in its memory and is Unconfigured                                                                                                    |
| >                           | Flashing at a rate of 1/2Hz | The device has an application loaded in its memory but is Unconfigured. When a device is in the unconfigured state, it does not know which devices to communicate with. A network management tool is used to logically bind the node to another in a LonWorks network. |
| >                           | Continuously OFF            | The device has an application loaded into its memory and is bound onto a Lonworks network.                                                                                                    |

Table 2: Status LED condition

#### **External Interface File (XIF)**

When binding a node onto the network, an XIF file is needed. The XIF file has information that is used by the network management tool to help ease the installation and maintenance process of a node. It is also used for offline configuration of the node. The latest XIF file can be downloaded from VICONICS' web site at <a href="http://www.viconics.com/">http://www.viconics.com/</a>.

|   | XIF File Name | XIF Release Date | Program ID              |
|---|---------------|------------------|-------------------------|
| 1 | T7600.XIF     | 03/06/2004       | 80:00:C5:55:00:04:04:0A |
| 2 | VT7600.XIF    | 13/02/2006       | 80:00:C5:55:00:04:04:02 |

#### Application Binary File (APB) -

When running an application program associated with a XIF file, an APB file is needed. The latest APB file can be downloaded from VICONICS' web site at <a href="http://www.viconics.com/">http://www.viconics.com/</a>.

|   | APB File Name | APB File Date |
|---|---------------|---------------|
| 1 | T7600.APB     | 03/06/2004    |
| 2 | VT7600.APB    | 13/02/2006    |

#### **Device Resource File (DRF)**

When a LON network management tool is used, a DRF file must be installed. DRF files are needed to display special manufacturer defined variables or configurations correctly. The latest DRF file can be downloaded from VICONICS' web site at <a href="http://www.viconics.com/">http://www.viconics.com/</a>.

|     | DRF Files Names        | APB File Date |  |
|-----|------------------------|---------------|--|
| 1   | Viconics.enu           | 19/12/2005    |  |
|     | Viconics.fmt           | 19/12/2005    |  |
|     | Viconics.fpt           | 31/01/2005    |  |
|     | Viconics.typ           | 19/12/2005    |  |
| Mos | Most recent files are: |               |  |
|     | VT7xxx.enu             | 14/02/2006    |  |
| 2   | VT7xxx.fmt             | 14/02/2006    |  |
|     | VT7xxx.fpt             | 14/02/2006    |  |
|     | VT7xxx.typ             | 14/02/2006    |  |

#### Plug-Ins File

Plug-Ins simplify start-up, maintenance, configuration and reduce the installation effort. The latest Plug-Ins can be downloaded from VICONICS web site at <a href="http://www.viconics.com/">http://www.viconics.com/</a>.

| Plug-In File Name                                    | Plug-In File Date |
|------------------------------------------------------|-------------------|
| VT7600_series_plug-in_(Rel_1.2_February_13_2006).exe | 14/02/2006        |

#### **Device Identification**

An Echelon device has a unique mechanism to identify itself, the Neuron ID, which is obtained during commissioning.

There are two ways of getting the Neuron ID: with a Service Pin or manually.

#### **Service PIN**

The Service PIN is used to identify the device at commissioning. By pressing simultaneously the "Yes" button and the "No" button located on the keypad interface of a VT7600 device, the program ID and the Neuron ID (LonWorks Unique ID) contained in the device are transmitted to the commissioning or service tool. The Status LED will blink when the Service PIN command is accepted by the device.

# Tips And Things You Need To Know —

- In order to operate nviAuxOut (auxiliary output) from the network, Aux contact configuration (Auxcont nciGenOpt) needs to be set as "NetworkControlled";
- If the heartbeat is lost, the module will release the network sensor value for the Room Temperature (nviSpaceTemp) and the Outdoor Temperature (nviOutdoorTemp);
- The heartbeat parameter of a Tridium front-end should be set at the slowest configuration possible so that nviTimeStamp updates correctly;
- With any LNS Tools, nviTimeStamp should be set to refresh everyday or on power-up;
- For nciMultOpt, TAC strongly recommend to use either one of the following format file:
  - UNVT\_rt\_opts#US or UNVT\_rt\_opts#SI for Roof Top models
  - UNVT\_hp\_opts#US or UNVT\_hp\_opts#SI for Heat Pump models

# Troubleshooting Section —

| Error / Trouble<br>Condition    | Possible Cause                                                                        | Solution                                                                                              |
|---------------------------------|---------------------------------------------------------------------------------------|----------------------------------------------------------------------------------------------------|
| Thermostat does not come online | The LON network has too many devices.                                                 | Do not exceed the maximum number of devices and maximum length allowed by the EIA-485 specifications. |
|                                 | Too many devices were installed without any repeaters.  The LON cable runs are broken | Repeaters need to be installed as specified in this document.  Locate the break and correct wiring    |
|                                 | The thermostat does not have power                                                    | Apply power to the thermostat                                                                         |

# Document Control ——

Document Name: ITG-VT7600-LON-E01
Document Filename: ITG-VT7600-LON-E01.pdf

| Revision | Changes                                                                        |
|----------|--------------------------------------------------------------------------------|
| 1.0      | Created to coincide with release of the VT7600 as a LonMark certified product. |
|          |                                                                                |
|          |                                                                                |
|          |                                                                                |
|          |                                                                                |